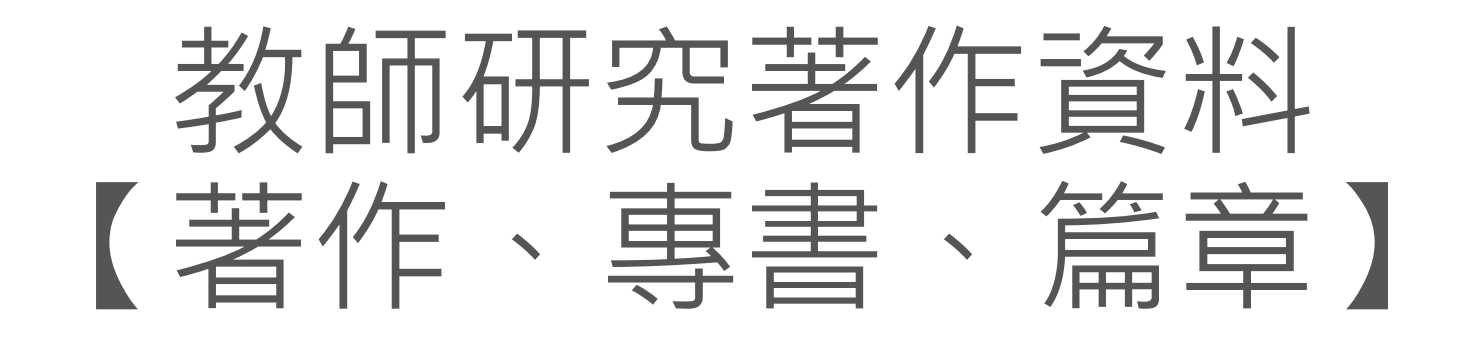

## 教學手冊-2021年6月

網址 : [http://pmaas.ntou.edu.tw/MARS\\_PMAAS/](http://pmaas.ntou.edu.tw/MARS_PMAAS/) 研發處計畫組

若有其它系統操作相關問題,煩請致電研發處計畫組陳炫銘先生(2252)

### <span id="page-1-0"></span>目錄

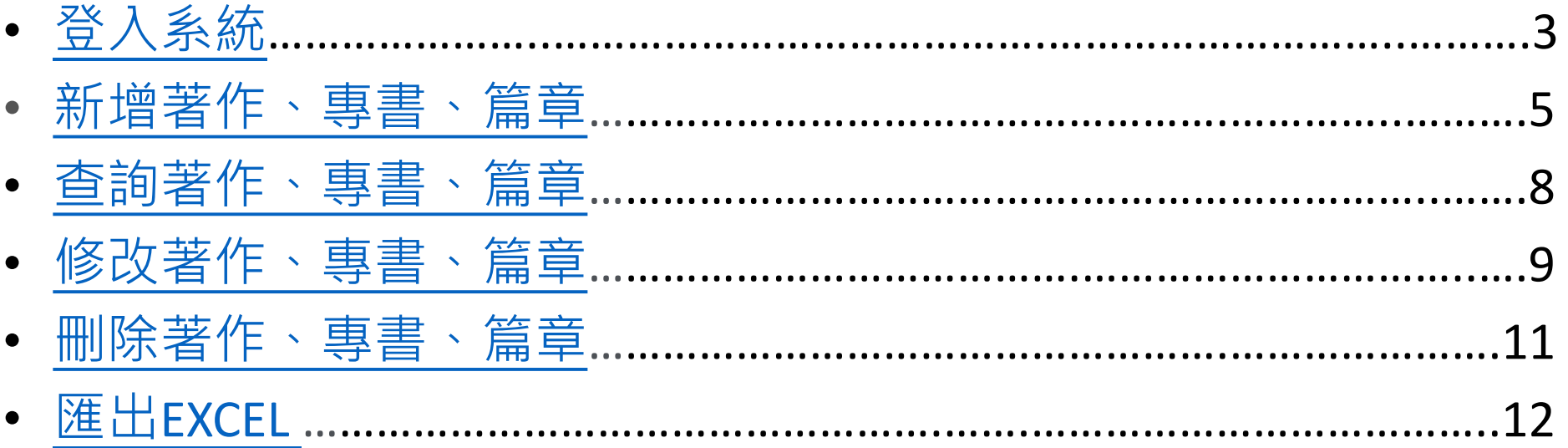

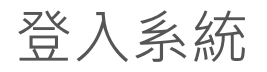

## 登入系統 登入方式**:** 海大首頁-->研發處計畫管理暨獎勵補助系統

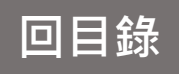

<span id="page-2-0"></span>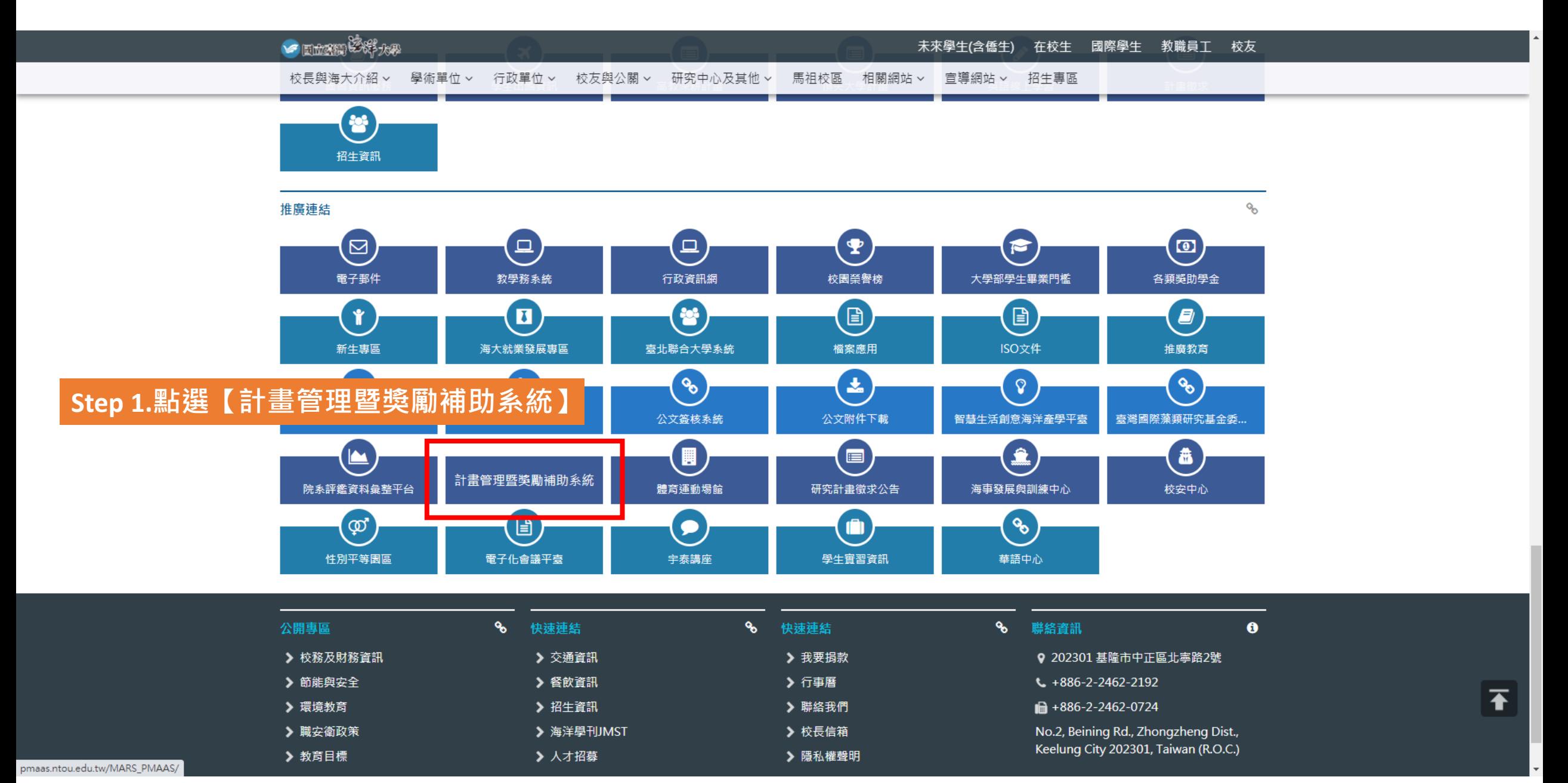

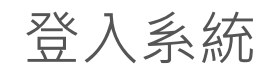

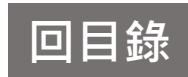

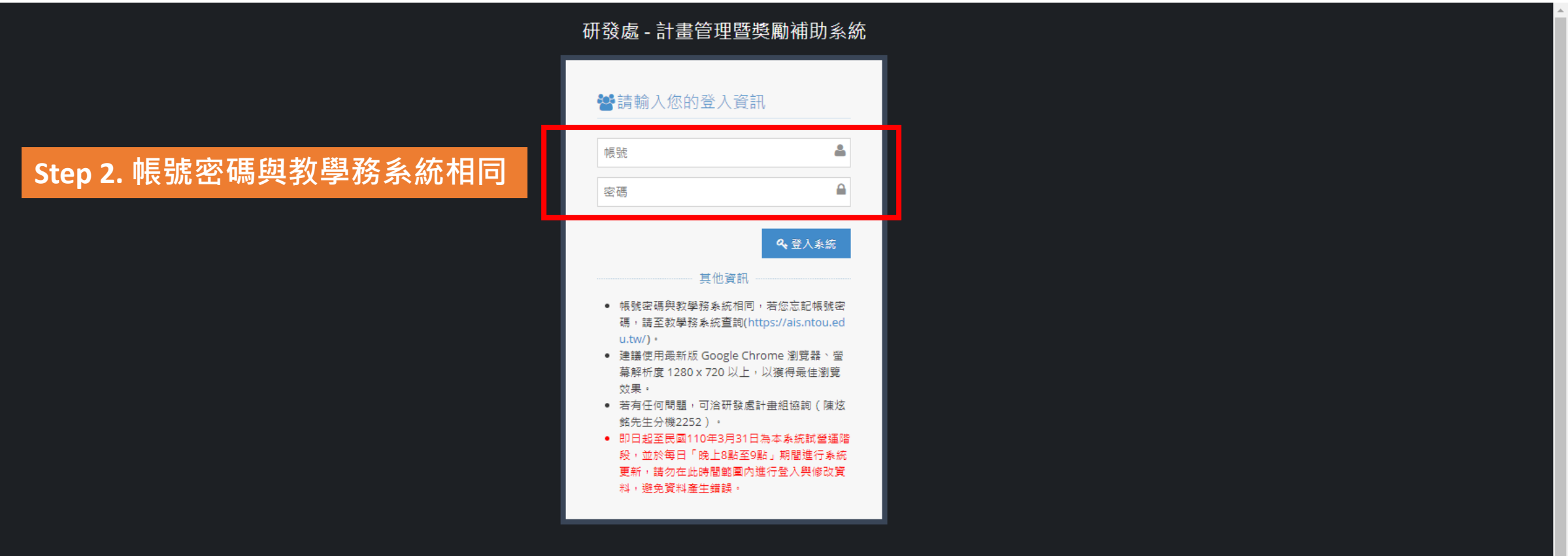

<span id="page-4-0"></span>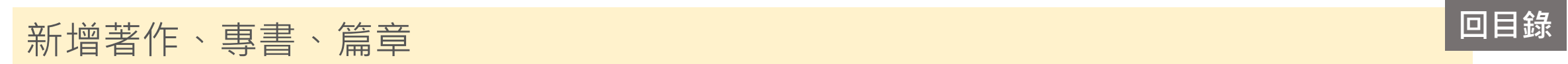

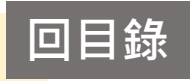

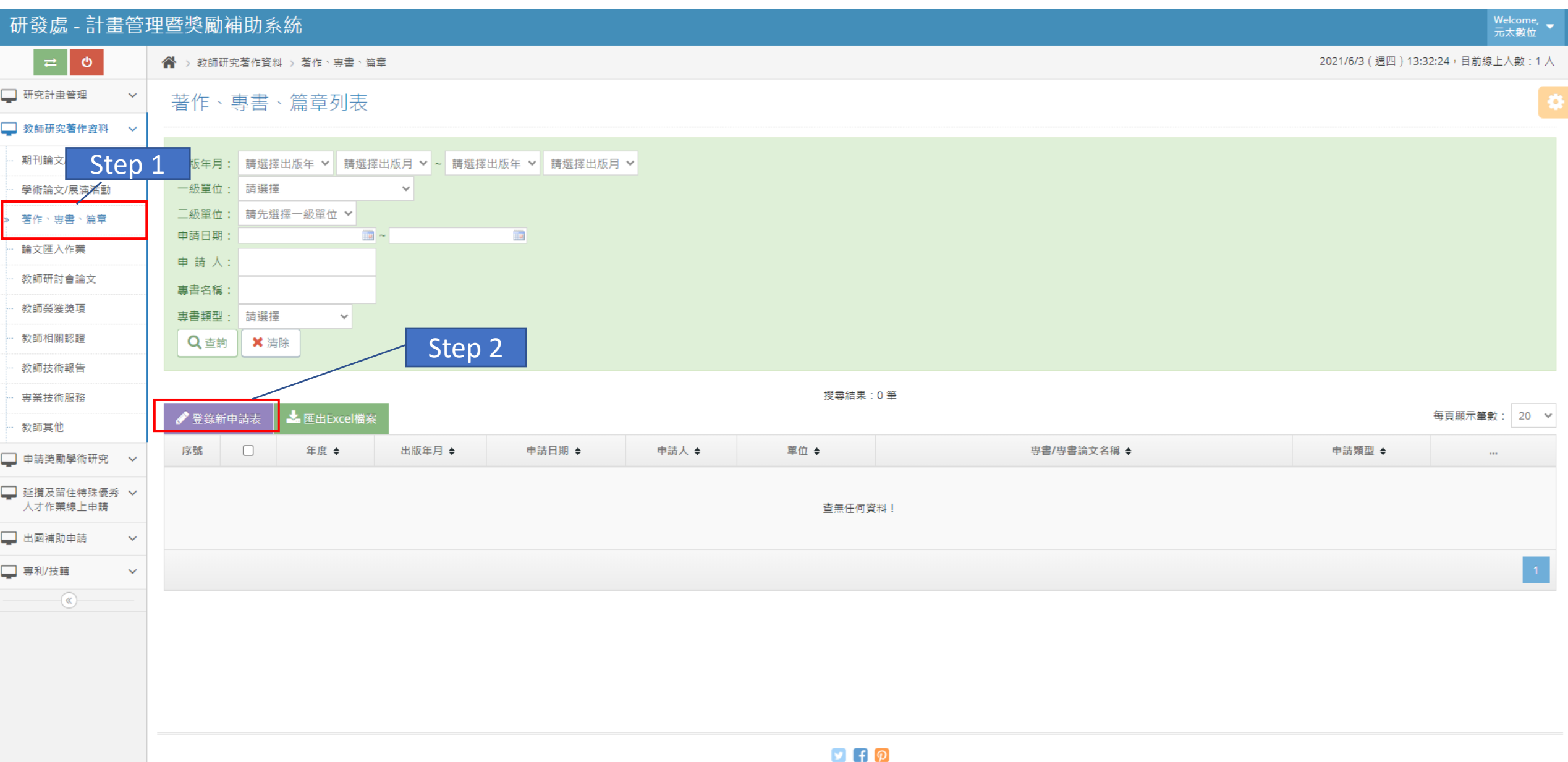

# 新增著作、專書、篇章 **[回目錄](#page-1-0)**

![](_page_5_Picture_1.jpeg)

 $\bar{\mathbf{v}}$ 

#### 研發處 - 計畫管理暨獎勵補助系統

![](_page_5_Picture_20.jpeg)

## 新增著作、專書、篇章 **[回目錄](#page-1-0)**

![](_page_6_Picture_1.jpeg)

![](_page_6_Figure_2.jpeg)

![](_page_7_Picture_0.jpeg)

![](_page_7_Picture_1.jpeg)

<span id="page-7-0"></span>![](_page_7_Picture_24.jpeg)

![](_page_8_Picture_0.jpeg)

![](_page_8_Picture_1.jpeg)

<span id="page-8-0"></span>![](_page_8_Picture_10.jpeg)

![](_page_9_Picture_0.jpeg)

![](_page_9_Picture_1.jpeg)

![](_page_9_Picture_22.jpeg)

![](_page_10_Picture_1.jpeg)

#### <span id="page-10-0"></span>研發處 - 計畫管理暨獎勵補助系統 Welcome,<br>元太數位  $\langle \Phi \rangle$ 2021/6/3 (週四) 16:30:42, 目前線上人數: 1人 □ 研究計畫管理  $\checkmark$ 著作、專書、篇章列表 tо: ■ 教師研究著作資料 > Step 1 期刊論 出版年月: 請選擇出版年 ▽ 請選擇出版月 ▽ ~ 請選擇出版年 ▽ 請選擇出版月 ▽ 一級單位: 請選擇 學術論文/展演活動  $\checkmark$ 二級單位: 詩先選擇一級單位 v 著作、専書、篇章 申請日期:  $\|u\| \sim$  $\frac{1}{2}$ 論文匯入作業 申請人: 教師研討會論文 專書名稱: 教師榮獲獎項 專書類型: 請選擇  $\checkmark$ 教師相關認證 Q 查詢 X 清除 教師技術報告 Step 2.可刪除申請表搜尋結果: 1筆 専業技術服務 ▲ 匯出Excel檔案 每頁顯示筆數: 20 ∨ ● 登錄新申請表 教師其他 申請類型 ◆ 序號  $\Box$ 年度 ◆ 出版年月 ◆ 申請日期 ◆ 申請人 ◆ 單位 ◆ 専書/専書論文名稱 ◆ □ 申請獎勵學術研究 >  $\cdots$ ●【檢視資料】 生命科學院 ■ 延攬及留住特殊優秀 ∨  $\Box$  $\mathbb{Z}$  rue 1432  $1$ 110 108年05月 2021-06-03 元太數位 深度學習與影像處理 専書 食品科學系 人才作業線上申請 ■【刪除資料】 ■ 出國補助申請  $\checkmark$ □ 専利/技轉  $\checkmark$  $\overline{\mathbb{R}}$

![](_page_11_Picture_0.jpeg)

![](_page_11_Picture_1.jpeg)

<span id="page-11-0"></span>![](_page_11_Picture_23.jpeg)